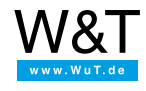

Applikation zu Web-Thermometern:

## **Temperaturwerte via OPC-Server einbinden**

## **Benutzen Sie den W&T OPC-Server um Temperaturdaten vom Gerät einzusammeln und an Ihre Client-Anwendung weiterzuleiten.**

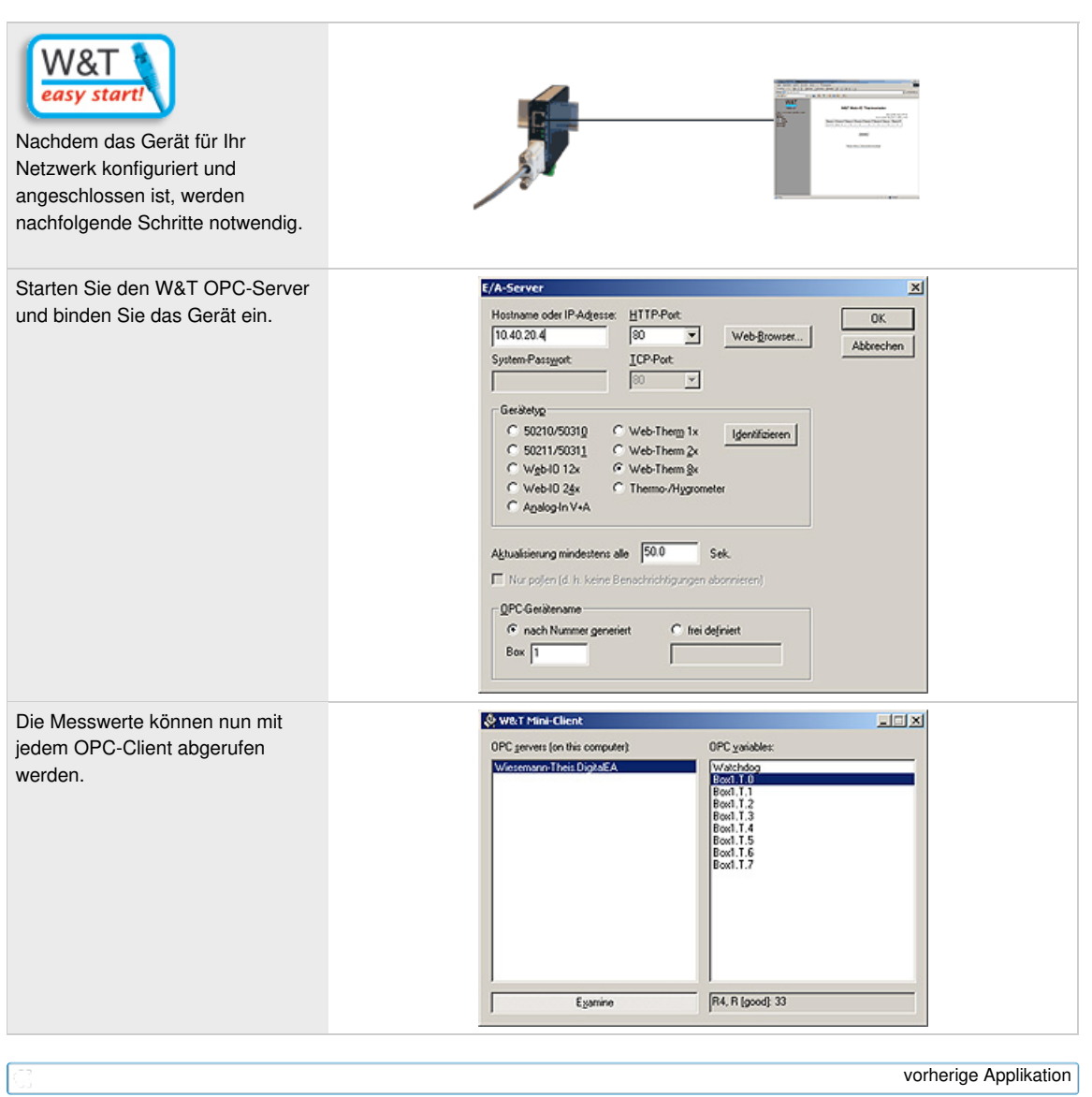

nächste [Applikation](https://www.wut.de/e-57606-20-apde-000.php)

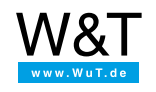

## Wir sind gerne persönlich für Sie da:

Wiesemann & Theis GmbH Porschestr. 12 42279 Wuppertal Tel.: [0202/2680-110](tel:+492022680110) (Mo-Fr. 8-17 Uhr) Fax: 0202/2680-265 [info@wut.de](mailto:info@wut.de)

© Wiesemann & Theis GmbH, Irrtum und Änderungen vorbehalten: Da wir Fehler machen können, darf keine unserer Aussagen ungeprüft verwendet werden. Bitte melden Sie uns alle Ihnen bekannt gewordenen Irrtümer oder Missverständnisse, damit wir diese so schnell wie möglich erkennen und beseitigen können.